## Cheatography

## Important Windows 10 Keyboard Shortcuts by [Photon](http://www.cheatography.com/photon/) via [cheatography.com/33819/cs/10553/](http://www.cheatography.com/photon/cheat-sheets/important-windows-10)

**Dialog Box Commands**

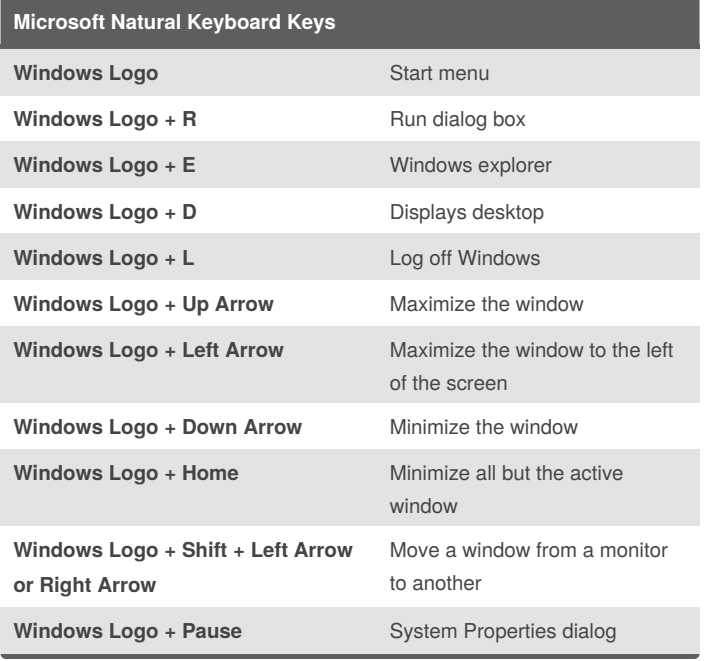

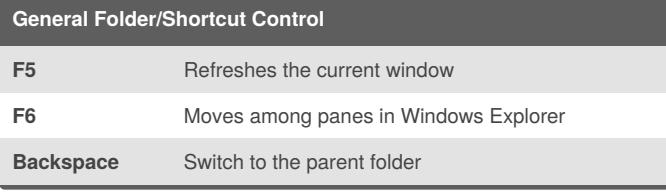

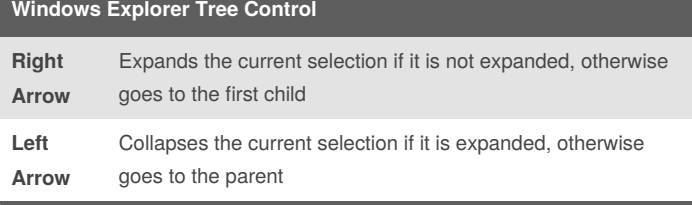

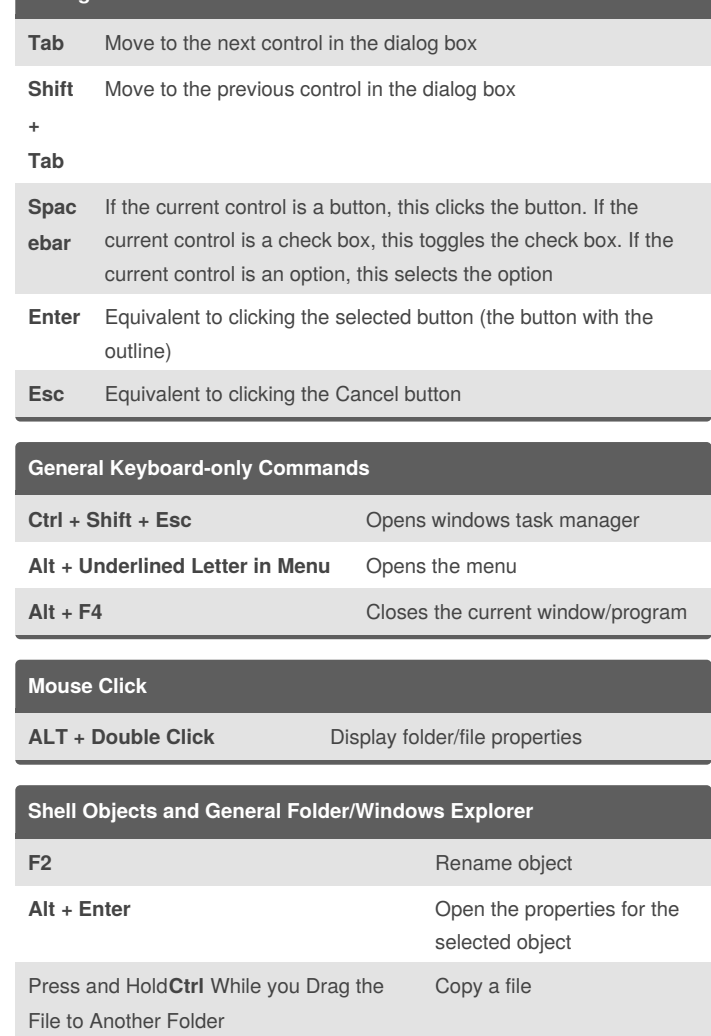

## By **Photon**

[cheatography.com/photon/](http://www.cheatography.com/photon/)

Published 17th January, 2017. Last updated 17th January, 2017. Page 1 of 1.

## Sponsored by **CrosswordCheats.com**

Learn to solve cryptic crosswords! <http://crosswordcheats.com>